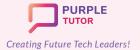

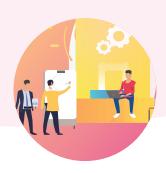

#### **BASIC PROGRAMMING CONCEPTS (Code.org)**

During these classes the students will go through a recap of the basic concepts of programming starting from sequencing and gradually moving to loops, conditionals, functions and variables in a block based environment. They will solve puzzles of varying complexities and create projects in Blockly programming language during these classes.

| complexities and create projects in blockly programming language daring these diasses. |                                 |                                                                                                    |
|----------------------------------------------------------------------------------------|---------------------------------|----------------------------------------------------------------------------------------------------|
| SESSION                                                                                | CONCEPT                         | SKILLS                                                                                                    |
| 1                                                                                      | Command, Sequence,<br>Algorithm | Sequencing, Step-wise thinking Putting commands in a sequence to solve puzzles.                                                 |
| 2                                                                                      | Debugging                       | Problem solving, Resilience Identifying errors in the given code                                                                |
| 3                                                                                      | Counting Loops                  | Pattern recognition, Decomposition Identifying patterns in code while solving puzzles                                           |
| 4                                                                                      | Nested Loops                    | Pattern abstraction, Decomposition Identifying repetitive blocks of code while solving puzzles to draw complex geometric shapes |
| 5                                                                                      | Conditionals                    | Problem solving, Decision making Using conditional statements in code while solving complex puzzles                             |
| 6                                                                                      | Formative<br>Assessment         | Assessment of learning                                                                                                    |
| 7                                                                                      | Functions                       | Logic, Abstraction Use existing function blocks to solve complex puzzles                                                        |
| 8                                                                                      | Variables                       | Data manipulation Use variables in code to get differentiated outputs                                                           |
| 9                                                                                      | Advance Loops                   | Pattern recognition, Decomposition Identifying patterns in code while solving complex puzzles                                   |
| 10                                                                                     | Project Work                    |                                                                                                    |

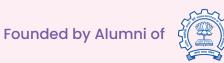

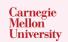

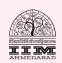

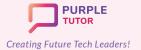

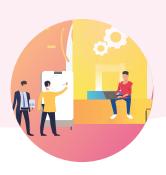

#### INTRODUCTION TO PYTHON PROGRAMMING

During these classes the students learn the basic concepts of python programming language. They start programming using blocks with python commands written on them and gradually shift to text based programming. All programs are written using the python turtle library.

| SESSION | CONCEPT                     | SKILLS                                                                                                    |
|---------|-----------------------------|----------------------------------------------------------------------------------------------------|
| 11      | Algorithms                  | Step-wise thinking Exploring the python commands and python turtle programming interface.                    |
| 12      | Motion, Angles              | Sequencing Write code in python to create lines, angles and hollow basic 2d shapes.                          |
| 13      | Shapes                      | Decomposition Write code in python to create color filled advance 2d shapes                                  |
| 14      | Cartesian coordinate system | Numeracy Write code in python to create drawings at specific coordinates                                     |
| 15      | Project Work                | Pattern recognition, Decomposition Practice activities                                                       |
| 16      | Formative Assessment        | Assessment of learning                                                                                       |
| 17      | Loops-I                     | Pattern recognition, Logic Explore the need of loops in code. Use basic loops to create art.                 |
| 18      | Practice activities         | Perseverance, Problem solving Practice activities on loops                                                   |
| 19      | Nested Loops                | Pattern recognition, Decomposition, Abstraction Write code using nested loops to create complex art patterns |
| 20      | Practice activities         | Perseverance, Problem solving Practice activities on nested loops                                            |

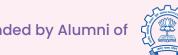

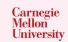

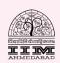

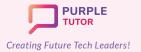

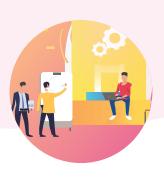

| 21 | Debugging in Loops                | Problem solving, Perseverance, Algorithms Find and fix errors in code                     |
|----|-----------------------------------|-------------------------------------------------------------------------------------------|
| 22 | Formative Assessment              | Assessment of learning                                                                    |
| 23 | User Input, variables, Data types | Numeracy, Logic Write code to create programs that behave according to the user inputs.   |
| 24 | Conditionals                      | Decision making, Logic Write code using conditionals to give specific outputs             |
| 25 | Strings                           | Logic Write code using string manipulation operations.                                    |
| 26 | Practice Activities               | Perseverance, Generalization Practice activities on strings, user input and conditionals. |
| 27 | Events-I                          | Logic, Abstraction Write code to control the turtle using key events                      |
| 28 | Events-II                         | Logic, Abstraction Write code to control the turtle using mouse events                    |
| 29 | Project Work                      | Algorithms, Logic Write code to create a simple turtle animation/ game                    |
| 30 | Cou                               | rse Review and feedback                                                                   |

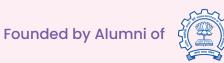

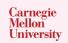

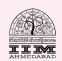

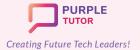

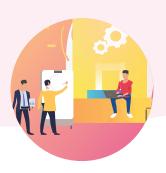

#### **BASIC APP DEVELOPMENT**

The students also explore the basics of UI/UX design and try their hand at designing and developing simple apps like language translator, text to speech convertor, color mixer etc. using Thunkable interface.

| SESSION | CONCEPT                         | SKILLS                                                                                        |
|---------|---------------------------------|-----------------------------------------------------------------------------------------------|
| 31      | Application development basics  | Exploration Familiarity with thunkable interface components.                                  |
| 32      | Translator component            | Creativity, Logic Use basic UI components and write code to create a language translation app |
| 33      | Image component                 | Creativity Use the image component to design the UI of the Encyclopaedia app                  |
| 34      | Screen navigation               | Logic Do the UX coding for the Encyclopaedia app                                              |
| 35      | Variables                       | Numeracy Use math blocks to create a basic calculator                                         |
| 36      | Lists and List Viewer component | Creativity, Logic Use canvas UI to create a task manager                                      |
| 37      | Combining components            | Creativity Use basic UI components to design the Quiz App interface.                          |
| 38      | Conditionals, Variables         | Logic, Numeracy<br>Write the UX code of the Quiz app                                          |
| 39      | Project Work                    | Perseverance Fine-tuning the UI and UX coding for publishing the app on play store/app store  |
| 40      | Cour                            | se review and feedback                                                                        |

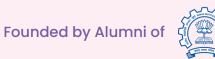

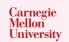

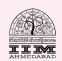

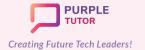

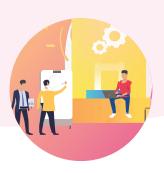

#### **GAME DESIGN USING JAVASCRIPT**

During these classes, the students will explore the drawing commands of JavaScript in the block based environment and create beautiful landscapes and drawings. They will then learn how to create sprites, manipulate their properties and use events to create animations and interactive games.

| SESSION | CONCEPT                                    | SKILLS                                                                       |
|---------|--------------------------------------------|------------------------------------------------------------------------------|
| 41      | Revisiting the Cartesian coordinate system | Exploration Explore the JavaScript platform, basic drawing commands          |
| 42      | Shapes and Angles                          | Creativity, Decomposition Create art by superimposing shapes                 |
| 43      | Variables, Random numbers                  | Numeracy, Computation Use random numbers to get different outputs            |
| 44      | Functions                                  | Abstraction Define and use functions specific tasks in their code.           |
| 45      | Draw Loop                                  | Generalization, Pattern recognition Write code to create animated shapes     |
| 46      | Objects, Properties                        | Abstraction, Creativity  Manipulating sprite properties to create gif images |
| 47      | Counter Pattern                            | Numeracy, Decomposition Use the counter pattern to animate sprites           |
| 48      | Formative Assessment                       | Assessment of Learning                                                       |
| 49      | Conditionals                               | Logic, Decision making Use conditionals to control the sprite's state        |
| 50      | Events-I                                   | Logic Use edge detection to restrict the sprite within the canvas            |
| 51      | User Input-I                               | Logic, Generalization Use mouse events to create a simple clicker game       |

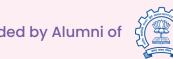

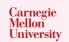

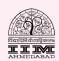

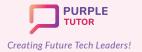

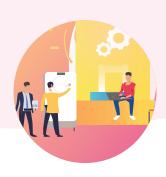

| 52 | User input-II    | Logic, Generalization Use key events to control the sprite using keyboard keys     |
|----|------------------|------------------------------------------------------------------------------------|
| 53 | Game Design      | Algorithms, Decomposition Plan the interface, layout and create UI of the game     |
| 54 | Game Development | Generalization, Persistence Complete the UX code for the game                      |
| 55 | Variables        | Numeracy<br>Add variables to store the game score                                  |
| 56 | Debugging        | Problem solving, Persistence Test and debug the game                               |
| 57 | Project-I        | Step-wise thinking, Decomposition Plan the UI, levels, algorithm of their own game |
| 58 | Project-II       | Logic, persistence Write code for the different levels of their game               |
| 59 | Project-III      | Problem solving, Persistence, Presentation Test, debug and present the game        |
| 60 | Co               | ourse review and feedback                                                          |

#### ARTIFICIAL INTELLIGENCE AND SCRATCH

During these classes, students are given a quick overview of Scratch programming interface using a movie making project and a game project. They are then introduced to the basics of Artificial intelligence concepts and terms. The students then learn to train machine models to recognize text, voice and image commands and use the same models to create projects in Scratch platform.

| SESSION | CONCEPT                                        | SKILLS                                          |
|---------|------------------------------------------------|-------------------------------------------------|
| 61      | Introduction to Artificial Intelligent systems | Exploration Explore various existing AI systems |

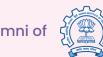

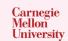

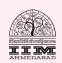

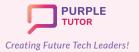

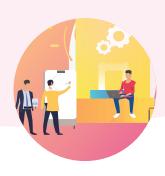

| 75 |                                          |                                                                                                  |
|----|------------------------------------------|--------------------------------------------------------------------------------------------------|
| 74 |                                          | Project Work                                                                                     |
| 73 | Text recognition                         | Creativity, Logic Use the above machine learning model to create a digital assistant in Scratch. |
| 72 | Text recognition                         | Problem solving, Perseverance Train and test a supervised learning model for a digital assistant |
| 71 | Text recognition                         | Creativity Use the above machine learning model to create a sentiments detector in Scratch.      |
| 70 | Text recognition                         | Analysing Train and test a supervised learning model for sentiment analysis                      |
| 69 | Importance of data in machine learning   | Analysing Test the machine learning model and improve the dataset to get accurate results        |
| 68 | Text recognition                         | Abstraction Train a model to recognise textual commands                                          |
| 67 | Rule based vs machine<br>learning models | Analysing Discuss limitations of rule based models                                               |
| 66 | Rule based models                        | Abstraction Create a rule based model of sentiment analysis in scratch                           |
| 65 | Formative Assessment                     | Assessment of learning                                                                           |
| 64 | The big ideas of AI- part 2              | Exploration Explore the AI basics                                                                |
| 63 | The big ideas of AI- part 1              | Exploration Explore the AI basics                                                                |
| 62 | What is Artificial intelligence          | Analysing Build understanding on human vs artificial intelligence                                |
|    |                                          |                                                                                                  |

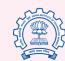

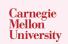

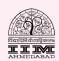

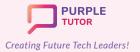

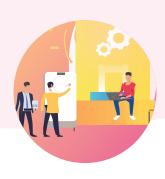

| 76 | Color classification | Exploration Create a color classifier in teachable machines                                                    |
|----|----------------------|----------------------------------------------------------------------------------------------------|
| 77 | Color classification | Analysing Analyse data to train a good color classifier machine model                                          |
| 78 | Color classification | Creativity, Generalizing Use the above machine learning model to create a color identifying project in scratch |
| 79 | Image detection      | Analysing Create an object classifier in teachable machines                                                    |
| 80 | Image detection      | Creativity, Logic Create a project in scratch that identifies webcam pictures.                                 |
| 81 | Project Work         |                                                                                                    |
| 82 | Face detection       | Creativity, Logic<br>Create a video filter in Scratch to turn the face<br>into a cartoon                       |
| 83 | Face detection       | Abstraction Create a video filter in Scratch to add a mask to your face                                        |
| 84 | Face detection       | Exploration, Generalizing Create a face detection model in teachable machine                                   |
| 85 | Voice detection      | Creativity, Logic<br>Create an alien in scratch that recognises alien<br>language                              |
| 86 | Voice detection      | Generalizing, Creativity Create a voice activated digital assistant in Scratch                                 |
| 87 | Voice detection      | Generalizing, Analysing Create a voice activated game in scratch                                               |
| 88 |                      | Duningt Maule                                                                                                  |
| 89 |                      | Project Work                                                                                                   |

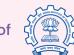

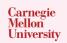

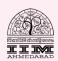

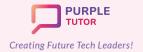

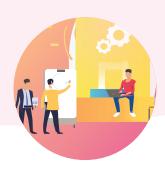

90 Course review and feedback

#### ADVANCED ANDROID APP DEVELOPMENT

The students also dive deeper into app development and create apps such as game apps, quiz apps etc.

| quiz apps etc. |                                 |                                                                                          |
|----------------|---------------------------------|------------------------------------------------------------------------------------------|
| SESSION        | CONCEPT                         | SKILLS                                                                                   |
| 91             | The Canvas Component            | Creativity, Step by step thinking Plan and design the interface of a drawing app         |
| 92             | Lists, List Viewer<br>Component | Numeracy Add a random Word picker to the drawing app                                     |
| 93             | The Player Component            | Creativity Design the UI of the music player app                                         |
| 94             | The slider component            | Logic Create the UX code for the music player with sliding volume control                |
| 95             | Slider component                | Creativity, Step by step thinking Plan and design the interface of the color changer app |
| 96             | Game Design- I                  | Algorithms, Creativity Plan the steps, interface of their own game app.                  |
| 97             | Game Design- II                 | Logic, Pattern recognition, Decomposition Design the interface of their game app         |
| 98             | Game Design- III                | Problem solving, Persistence Test, debug their game app                                  |
| 99             | Project Work                    |                                                                                          |
| 100            | Course review and feedback      |                                                                                          |

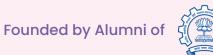

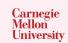

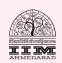

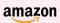

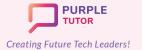

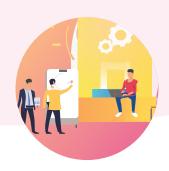

#### WEB DEVELOPMENT AND CYBER SECURITY

During these classes students will explore different websites to understand the elements, design of websites. They will then create their own website using HTML commands and style it using CSS. Their website will be hosted on the PurpleTutor domain. During the cybersecurity module, the students will explore the safe techniques to be followed while working on the internet.

| SESSION | CONCEPT                             | SKILLS                                                                                                    |
|---------|-------------------------------------|----------------------------------------------------------------------------------------------------|
| 101     | Exploring websites                  | Exploration, Observation Observe various websites to study website elements and designs                            |
| 102     | Introduction to HTML                | Structuring Website content & structure, HTML structure and element, Planning & Building a structure, Heading tags |
| 103     | Common Tags in<br>HTML              | Scripting Paragraph tags, Creating horizontal rules & line breaks                                                  |
| 104     | Div Tag and Creating ID & Classes   | Classification HTML division tags and creating HTML ID & CLASS                                                     |
| 105     | CSS: Working with text - Part 1     | Classification and Targeting Introduction to CSS, CSS syntax, Understanding CSS properties                         |
| 106     | CSS: Working with text - Part 2     | Creativity, Design Using CSS properties for styling text content                                                   |
| 107     | Links & CSS: Links -<br>Part 1      | Exploration, Scripting Web navigation, Examples of web navigation, Adding HTML links                               |
| 108     | Links & CSS: Links -<br>Part 2      | Creativity, Design CSS: Styling Links                                                                              |
| 109     | Adding & Styling<br>Images - Part 1 | Creativity, Generalization Adding Images in HTML, Image usability guide                                            |
| 110     | Adding & Styling<br>Images - Part 2 | Classification and Targeting Creating image with link, Styling link using CSS properties                           |
| 111     | Assessment                          | Assessment of learning                                                                                             |

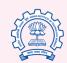

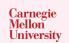

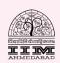

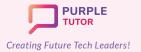

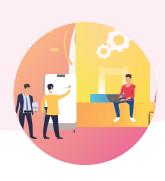

| 112 | Working with Lists -<br>Part 1               | Classification and Ordering<br>Introduction to list, HTML list, Creating ordered &<br>unordered list                                          |
|-----|----------------------------------------------|----------------------------------------------------------------------------------------------------|
| 113 | Working with Lists -<br>Part 2               | Formatting Styling list using CSS properties                                                                                                  |
| 114 | Working with Tables -<br>Part 1              | Nested Lay outing<br>Introduction to tables, HTML tables, Creating HTML<br>table                                                              |
| 115 | Working with Tables -<br>Part 2              | Design Styling tables using CSS properties                                                                                                    |
| 116 | Working with Forms -<br>Part 1               | Event Based Programming Introduction to web forms, HTML forms, Creating HTML forms Basic                                                      |
| 117 | Working with Forms -<br>Part 2               | Event Based Programming Web form Examples, Creating HTML form advance                                                                         |
| 118 | Working with Forms -<br>Part 3               | Design, Creative Thinking Styling Form using CSS properties                                                                                   |
| 119 | Assessment                                   | Assessment of learning                                                                                                    |
| 120 | Creating a Web<br>Gallery in HTML- Part<br>1 | Design, Visualization<br>Introduction to gallery & Web Gallery, Creating Image<br>Gallery                                                     |
| 121 | Creating a Web<br>Gallery in HTML- Part<br>2 | Design, Formatting Adding Captions to the images and styling web gallery using CSS properties                                                 |
| 122 | Adding Multi Media in<br>HTML- Part 1        | Exploration Introduction to Multimedia and multimedia formats for audio & video, Adding video to web page                                     |
| 123 | Adding Multi Media in<br>HTML- Part 2        | Styling Adding audio to web page and adding YouTube videos to webpage and styling the content using CSS properties                            |
| 124 | Adding<br>Transformation to web<br>elements  | Visualization, Creativity<br>Introduction to transformation, using 2D and 3D CSS<br>property to rotate, scale, skew, or translate an element. |

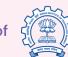

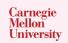

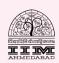

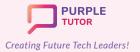

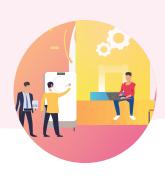

| 125 | Adding Transition to web elements         | Visualization, Creativity Introduction to Transition, Using CSS transition properties to control the duration of effect                                                    |
|-----|-------------------------------------------|----------------------------------------------------------------------------------------------------|
| 126 | Adding Animations to web pages - Part 1   | Spatial Visualization Introduction to animation, CSS animations, Learning about key frames and animation properties                                                        |
| 127 | Adding Animations to web pages - Part 2   | Spatial Visualization Adding animation properties to elements of web page                                                                                                  |
| 128 | Adding Animations to web pages - Part 3   | Creating animation buttons, text color animation and text reveal effect.                                                                                                   |
| 129 | Pagination & Footer in web pages          | Formatting Introduction to Pagination, creating and styling pagination, adding footer to web page.                                                                         |
| 130 | Assessment                                | Assessment of learning                                                                                                    |
| 131 | My online<br>Neighbourhood                | Exploration Introduction to online Neighbourhood, Steps to be responsible digital citizen when online, Internet Traffic light that awares of kind of good and bad websites |
| 132 | Online Community and<br>Social media life | Generalization, Collaboration What is Online community and how are we connected via Social Media. Keeping social life healthy and safe.                                    |
| 133 | Private and Personal<br>Information       | Critical thinking, Analysing What does private & personal information mean? How to protect self-privacy and understand what should be shared online.                       |
| 134 | Password Power up                         | Critical Thinking, Logic Building powerful password & how to handle safely advanced tech                                                                                   |
| 135 | Binary Code                               | Computation, Numeracy Introduction to Binary code and the study of binary representation systems.                                                                          |
| 136 | Exploring Encryption & Decryption 1       | Computation, Numeracy Pigpen Ciphers - Encoding & Decoding                                                                                                    |
| 137 | Exploring Encryption & Decryption 2       | Computation, Numeracy Caesar Cipher - Encoding & Decoding                                                                                                    |
|     |                                           |                                                                                                    |

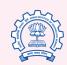

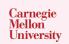

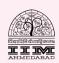

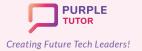

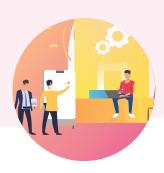

| 138 | Phishing for Scams                        | Exploration, Analyse What is clickbait, and how can you avoid it?, How can you protect yourself from phishing?               |
|-----|-------------------------------------------|----------------------------------------------------------------------------------------------------|
| 139 | Internet and<br>Cybersecurity<br>Dilemmas | Exploration, Analyse Discover How Networks Work, Find Out What Protocols Are And How to Create One, Find Out What Malware Is |
| 140 | Course review and feedback                |                                                                                                    |

#### 3D ANIMATION AND GAME DESIGN

During these classes, the students will learn the basics of 3D designing in the Roblox studio. They will learn to create 3D objects and scenes. They will also learn the basic commands of LUA programming script to create different animations and a maze game.

| SESSION | CONCEPT                          | SKILLS                                                                                       |
|---------|----------------------------------|----------------------------------------------------------------------------------------------|
| 141     | Digital Citizenship              | Exploration Cyber security, Software Set-up                                                  |
| 142     | Introduction to Roblox<br>Studio | Exploration, Visualization Getting familiar to the 3D Game designing platform                |
| 143     | Working with 3D Parts            | Creativity, Spatial Visualization                                                            |
| 144     |                                  | Putting 3D parts together to build an obstacle course                                        |
| 145     | Creating game levels             | Creativity, Logic Creating multiple check points that serve as the milestones for the player |
| 146     | LUA Coding<br>fundamentals       | Computational Thinking                                                                       |
| 147     |                                  | Learning how to code using Lua programming language :<br>Loops, Functions, Variables         |
| 148     | Developing the Game theme        | Creativity, Imagination                                                                      |
| 149     |                                  | Adding an ambience to the game                                                               |

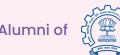

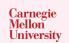

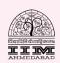

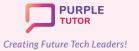

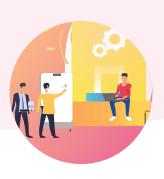

| 150 | Deadly Lava                          | Creativity, Logic Making the game adventurous by introducing Lava lands and touch events                                                                                                    |
|-----|--------------------------------------|----------------------------------------------------------------------------------------------------|
| 151 | Getting Started with building a Maze | Step wise Thinking Planning of a 3D Maze game                                                                                                    |
| 152 | Create a score system                | Numeracy, Critical thinking Adding collectable items, enemies and score board to the game                                                                                                    |
| 153 | Create a score system                |                                                                                                    |
| 154 | Build the Maze                       | Persistence, Problem Solving Completing the construction of the Maze as per the plan                                                                                                    |
| 155 | bullu tile Maze                      |                                                                                                    |
| 156 | Finish Line                          | Persistence, Generalization Building the destination for the Maze                                                                                                    |
| 157 | riiisii Liiie                        |                                                                                                    |
| 158 | Blocked Door                         | Logic, Computation Making the game more adventurous by adding an obstacle door to reach the destination. Making use of coding a closed door which opens only if the player satisfies certain conditions. |
| 159 | Introduction to World                | Exploration                                                                                                    |
| 160 | Building                             | Getting familiar with the components of 3D scene building                                                                                                    |
| 161 | Plan and Get started                 | Imagination, Step-wise Thinking Plan an adventure game and the scenes that are involved                                                                                                    |
| 162 | Visual Effects                       | Creativity, Exploration Working with shadows and lights, Learning to blur/deepen/sharpen the visual effects                                                                                              |
| 163 | Puilding a firentees                 | Visualization, Generalization                                                                                                    |
| 164 | Building a fireplace                 | Use of 3D game designing techniques to build a fireplace                                                                                                    |
| 165 |                                      | Creativity, Decomposition Learning about Decals and Textures: Adding details to                                                                                                    |
| 166 | Beautification                       | the game ambience like Trees , Chairs, Tables, Lamps, Wallpapers                                                                                                    |
|     |                                      |                                                                                                    |

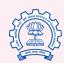

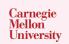

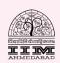

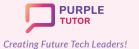

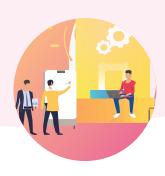

| 167 | Completion                   | Persistence Working with sound effects                                                                           |
|-----|------------------------------|----------------------------------------------------------------------------------------------------|
| 168 |                              |                                                                                                    |
| 169 | Basics of Roblox             | Exploration What is animation? Introduction to the basics of 3D Animations in Roblox                             |
| 170 | Animation                    |                                                                                                    |
| 171 | Creating animations          | Creativity, Step-wise Thinking                                                                                   |
| 172 | Creating animations          | Plan and build your first animation in Roblox. Ex: A human performing an action of swimming/dancing/walking etc. |
| 173 | Export and play              | Generalization, Problem-solving Learn how to export your animation to the game. Modify                           |
| 174 | Export and play              | your game theme, Export and play                                                                                 |
| 175 | Scripting Game               | Computational thinking, Logic                                                                                    |
| 176 | Mechanics                    | Application of Lua Coding to achieve game outcomes                                                               |
| 177 | Connecting the dots          | Generalization, Logic, Critical Thinking                                                                         |
| 178 |                              | Weaving together the game parts to finish the game                                                               |
| 179 | Game assessment and feedback | Problem-solving, Persistence Game feedback and modification                                                      |
| 180 | Publish the game             | Publish and Play                                                                                                 |

#### INTRODUCTION TO DATA SCIENCE

During these classes, students will explore and understand different types of data and their real life applications, They will be introduced to the working of google sheets and will learn how to run basics math operations to analyse data and represent it using different types of charts and infographics. During the data analysis module they will learn the python panda library commands to create tables, insert data in them and print it. They will also learn how to read data from the CSV file and filter it, use data frames to analyse data.

| SESSION | CONCEPT | SKILLS |
|---------|---------|--------|
|         |         |        |

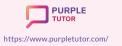

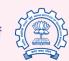

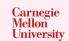

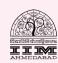

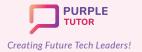

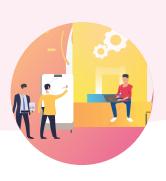

| 181 | Data and Data Science                 | Exploration Exploring what is data, information and data science                     |
|-----|---------------------------------------|--------------------------------------------------------------------------------------|
| 182 | Areas of Data Science                 | Exploration, Observation Exploring areas where data science is used in everyday life |
| 183 | Introduction to Data<br>Visualization | Visualization, Analysis Context for data visualization                               |
| 184 | Data Visualization rules              | Analysis Rule of 2 for data visualization                                            |
| 185 | Introduction to Google sheets         | Exploration Entering, formatting and saving data into google sheets                  |
| 186 | Data analytics - I                    | Numeracy, Decomposition Doing basic math operations to run analytics on data         |
| 187 | Data Analytics - II                   | Numeracy, Decomposition Sorting and searching data in a table                        |
| 188 | Assessment                            | Assessment of learning                                                               |
| 189 | Data Representation - I               | Representation, Generalization Representing data using charts - Part 1               |
| 190 | Data Representation - II              | Representation, Generalization Representing data using charts - Part 2               |
| 191 | Data Visualization techniques         | Visualization, Representation Map visualization of data in google sheet              |
| 192 | Data clean up                         | Numeracy, Logic<br>Clean up of data                                                  |
| 193 | Data Visualization-<br>Types          | Visualization, Abstraction Types of data for data visualization                      |
| 194 | Data Representation- III              | Generalization Use of infographics/info grams for data representation                |
| 195 | Assessment                            | Assessment of learning                                                               |
| 196 | Python concepts recap                 | Computation Recap of use of variables, loops in python                               |

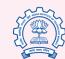

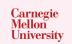

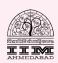

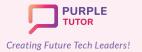

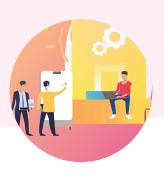

| 197 Introduction to Panda library  Computation, Numeracy How to create data with pandas: create table, insert data and print table data  198 Introduction to Random function  Computation Use of Random function  Numeracy  Numeracy | rt |
|----------------------------------------------------------------------------------------------------|----|
| function Use of Random function  Numeracy                                                                                                    |    |
| Numeracy                                                                                                    |    |
| 199 The CSV file format Introduction to the CSV file format                                                                                                    |    |
| Data frames and CSV files-I  Data frames and CSV Reading data from CSV file to data frame and do filtering                                                                                                    |    |
| Data frames and CSV files-II  Data frames and CSV Reading data from CSV file to data frame and do filtering (cont.)                                                                                                    |    |
| 202 Assessment Assessment of learning                                                                                                    |    |
| 203 Python Data Types Numeracy Data types in Python                                                                                                    |    |
| 204 Introduction to statistical concepts  Computation Introduction to statistical concepts- Mean, Media Mode                                                                                                    | ١, |
| 205 Introduction to data frame commands- I  Computation Explore top 5 Data frames - Head, Length, column shape, describe                                                                                                    | 5, |
| 206 Introduction to data frame commands- II  Computation Explore top 5 Data frames - Head, Length, column shape, describe                                                                                                    | 5, |
| Data analysis using data frames- I  Analysis, Generalization How to analyse data using data frame                                                                                                    |    |
| Data analysis using data frames- II  Analysis, Generalization How to analyse data using data frame (cont.)                                                                                                    |    |
| 209 Data frames and charts  Analysis Data frames and charts                                                                                                    |    |
| 210 Assessment Assessment of learning                                                                                                    |    |

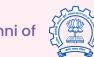

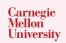

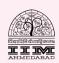